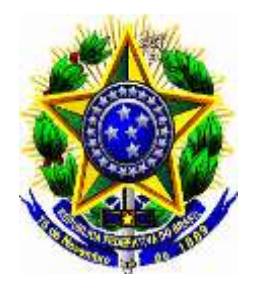

# **UNIVERSIDADE FEDERAL DO SUL E SUDESTE DO PARÁ INSTITUTO DE CIÊNCIAS EXATAS FACULDADE DE FÍSICA**

# **JONATHAN BAETA LEÃO**

# **DESENVOLVIMENTO DE OBJETO SIMULADOR DE CRÂNIO EM 3D PARA MEDICINA**

**Marabá – Pará – 2015**

# **JONATHAN BAETA LEÃO**

# **DESENVOLVIMENTO DE OBJETO SIMULADOR DE CRÂNIO EM 3D PARA MEDICINA**

Monografia apresentada à Faculdade de Física da Universidade Federal do Sul e Sudeste do Pará. Marabá \_ Pará, como parte dos requisitos necessários para obtenção do título de Licenciatura em Física, sob a orientação da Prof.ª Drª. Fernanda Carla Lima Ferreira.

**Universidade Federal do Sul e Sudeste do Pará Instituto de Ciências Exatas Faculdade de Física**

#### **Biblioteca II da UNIFESSPA. CAMAR, Marabá, PA**

#### Leão, Jonathan Baeta

 Desenvolvimento de objeto simulador de crânio em 3D para medicina / Jonathan Baeta Leão; orientadora, Fernanda Carla Lima Ferreira. — 2016.

 Trabalho de Conclusão de Curso (Graduação) - Universidade Federal do Sul e Sudeste do Pará, Campus Universitário de Marabá, Instituto de Ciências Exatas, Faculdade de Física, Curso de Licenciatura em Física, Marabá, 2016.

 1 Radiologia médica – Marabá – (PA). 2 Tomografia computadorizada - Controle de qualidade. 3. Radiografia – avanço tecnológico. 4. Imagens 3D. 5. Raio X - proteção. I. Ferreira, Fernanda Carla Lima, orient. II. Título.

CDD: 21. ed.: 604.7098115

Dedico este trabalho a duas pessoas muito especiais que estão integralmente envolvidos em cada vitória de minha vida, meu pai Almiro Leão e minha mãe Maria Baeta!

### **AGRADECIMENTOS**

Primeiramente sou extremamente grato a DEUS pelas vitórias do qual venho conquistando, e ele está diretamente ligado a estas, me dando forças, sabedoria, calma e inteligência nessa caminhada.

A minha orientadora prof.ª Dr.ª Fernanda Carla Lima Ferreira pela atenção e disponibilidade em me orientar, do qual, ela me mostrou o verdadeiro sentido e importância dos métodos e técnicas na realização de trabalhos científicos.

Aos meus pais Almiro Leão e Maria Baeta pelas orações, pelos constantes incentivos a cada momento de minha vida, pelas incalculáveis fases de suas vidas onde abriram mão de boa parte de suas tão suadas rendas financeiras, com um único objetivo, de me proporcionar à oportunidade de estudar.

Minhas irmãs Mical Cristina e Mileidy que no meio as dificuldades que nossa família passou mesmo assim estavam sempre me incentivando e proporcionando a cada momento traquilidade.

As minhas duas princesas (filha) Luisa Gabrielly e Laisa Juliana e a minha esposa Rayanne Wanessa que vieram contribuir com meu amadurecimento de vida, me tornando mais responsável, mais humildade e compreensivo.

Aos meus familiares, em especial, Ajax Leão, Michel Pereira, Marcel Pereira, Michelle Pereira, Adenilson Costa, Renan Costa, Nivea Costa, Nidia Costa, Nancy Leão, Darly Leão, Maria Juracy(Julinha), Mery Leão, Elcy Leão, Hamilton Leão, Antônio Leão, Álvaro Leão, Afonso Leão, Vovô e Vovó.

Ao meu sogro André Luís e a minha sogra Regina Helena.

Aos meus amigos(a) Antônio Brito, Dulce Helena, Ana Claudia e Marco Antônio.

Aos membros da banca examinadora pela disponibilidade e participação na conclusão deste projeto.

A todos os professores da Faculdade de Física – FAFIS\_UNIFESSPA e ao Prof. Dr. Francisco F. Sousa.

Aos amigos da turma de Física 2010 Jefferson Moreira, Benedito Costa, Vinicius Brito, Gildson Ribeiro, Genivaldo Borges, Magno Xavier, Marcos André.

Ao Leo Sousa pelas informações e utilização das ferramentas computacionais principalmente com o software Invesalius e a Impressora em 3D.

Os demais amigos, em especial alguns deles, Paulo Firmino Junior \_ PJ, Adson Loel, Paulo Bernardo, Almir Sousa, Marciano César, Lavia, Andreia, Raimundo Queiros, Claudina, Hosana.

Aos amigos do futebol Marabaence Rogério Rodrigues, Germano Júnior, Ricardo Braz, Cleiton Sodré, Luís, Neto, Eduardo e os demais que proporcionaram as jogadas, os gols, e a alegria em cada vitória.

Enfim, a minha imensa gratidão a todos que contribuíram com a conclusão dessa graduação!

O único homem que está isento de erros, é aquele que não arrisca acertar!

EINSTEIN, Albert

#### **RESUMO**

O trabalho teve como objetivo principal a construção de objeto simulador em 3D para uma possível aceitabilidade do controle de qualidade de tomógrafos e proporcionar uma possibilidade de aperfeiçoamento de profissionais da radiologia no município de Marabá, Pará. Foi utilizado um programa computacional brasileiro, grátis, livre para profissionais da medicina e pesquisadores que prepara imagens em 3D. Para a construção do objeto simulador de crânio, utilizou-se uma impressora em 3D e arquivos de imagens tomografia disponível em site do governo federal de paciente com alguma anomalia (Software InVesalius). Além disso, verificou-se que o objeto simulador em 3D poderá auxiliar no controle de qualidade dos equipamentos de tomografia computadorizada. Pois nos últimos anos este tipo de serviço vem crescendo gradativamente acompanhando o avanço tecnológico que hoje já se tornou indispensável em serviço de tomografia, que vem proporcionar um diagnostico mais preciso uma menor exposição de radiação para o paciente, pois os equipamentos vão está calibrados e profissionais treinados.

**Palavra-chave:** Imagem, Software InVesalius, Objeto Simulador.

## **ABSTRACT**

The work had as main objective the construction of phantoms in 3D for a possible acceptability of CT scanners quality control and provide a possibility of professional radiology improvement in the city of Maraba, Para. A Brazilian computer program, free, free was used for medical professionals and researchers preparing 3D images. For the construction of the skull phantom, we used a 3D printer and scan image files available in patient the federal government website with some anomaly (InVesalius Software). Furthermore, it was found that the 3D phantom may assist in quality control of computed tomography equipment. Because in recent years this type of service has been growing gradually with technological advances that today has become indispensable in CT service, which is provide a more accurate diagnosis less radiation exposure to the patient, because the equipment will is calibrated and professionals trained.

**Keyword:** Image, InVesalius Software, Object Simulator

.

# **SUMÁRIO**

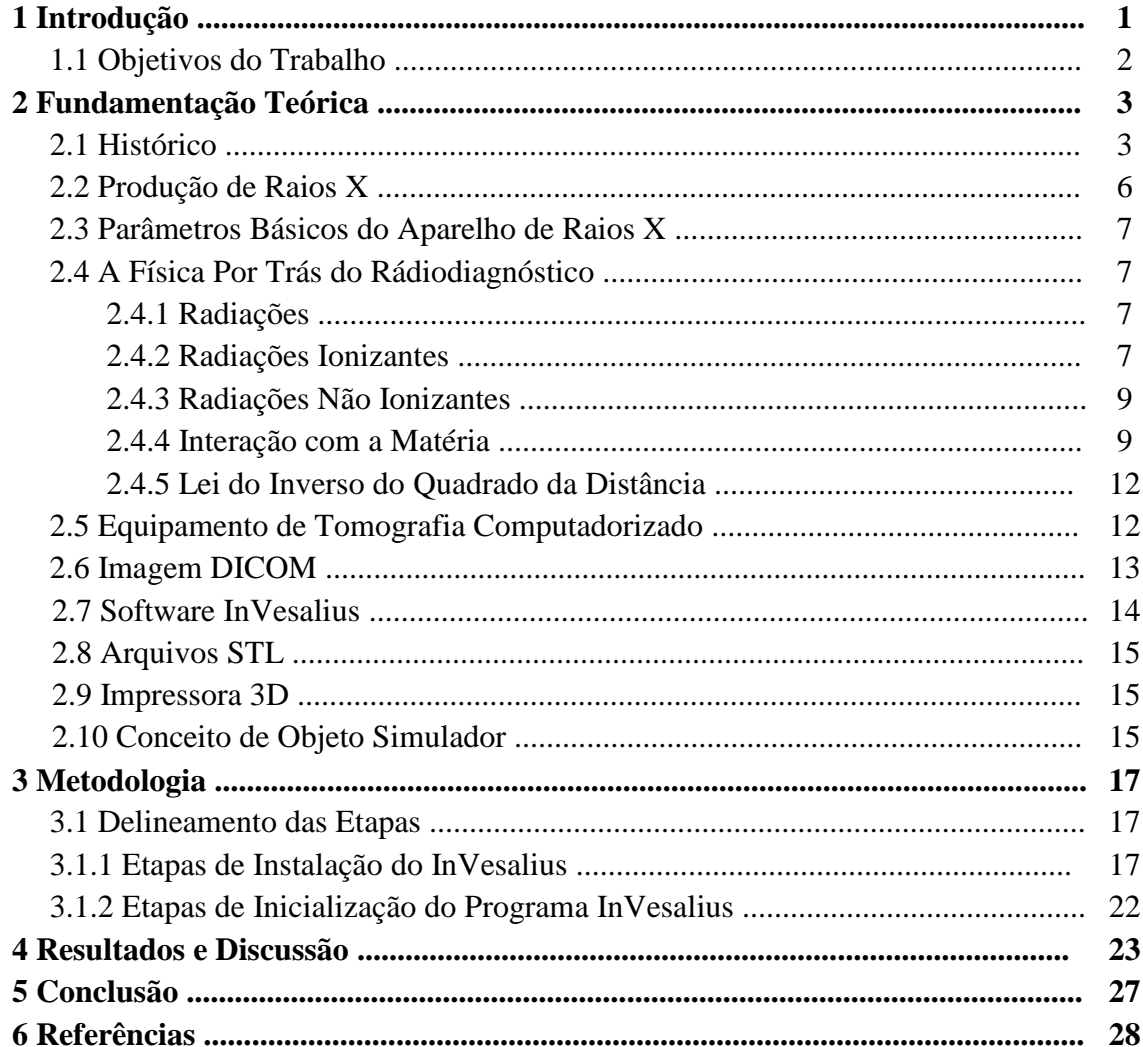

# **1 Introdução**

Os avanços tecnológicos cresceram muito nos últimos anos e isso possibilitou o uso cada vez mais de tecnologias na medicina e áreas afins, relacionando a área da saúde no que tange ao diagnóstico mais eficiente e melhor, trazendo menos danos aos pacientes e profissionais da saúde. Principalmente, quando se utiliza os Raios X em seus diagnósticos onde só houver desenvolvimento significativo quando foi dado o primeiro passo que foi a descoberta de Wilhelm Conrad Roentgen em 1895, em toda a medicina propriamente dita dentre outras áreas. Apesar de o avanço ser significativo utilizando as radiações ionizantes, surgiram-se também algumas preocupações em relação a essa utilização, quais efeitos nocivos causariam os pacientes e profissionais, porém houve medidas de proteção para minimizar esses efeitos e a cada ano essas medidas vêm melhorando. Entretanto, as instituições governamentais procuram criar normas para a utilização dessas radiações com mais segurança, pois hoje é de fundamental a utilização da medicina para fins diagnósticos.

O presente trabalho apresenta e explica parâmetros necessários para a construção de objetos simuladores (fantomas) em três dimensões e uma possível aceitabilidade para o controle de qualidade de tomógrafos, com isso, tornar uma avaliação diagnostica menos agressiva para o paciente e ao profissional. Atualmente são encontradas inúmeras descrições sobre o desenvolvimento e fabricação de objetos simuladores na literatura, essas informações que serão exemplificadas contribuirão significantemente para a confecção e inovação de fantomas utilizando um computador, software (InVesalius) e uma impressora que permiti impressões tridimensionais.

O trabalho foi desenvolvido na Faculdade de Física da Unifesspa, Marabá-Pará e teve com principal desafio a construção de objeto simulador para a área da saúde. A confecção de outros objetos simuladores já se mostrou eficaz e o desenvolvimento do fantoma de Crânio em 3D poderá contribuir e muito para o uso de procedimento de controle de qualidade na tomografia computadorizada de hospitais e clinicas que os utiliza para diagnósticos. Além disso, poderá beneficiar o município de Marabá nesse controle de qualidade, onde esse serviço e quase que inexistentes com profissionais pouco capacitados para tal procedimento. Para tanto, pretende-se auxiliar os pesquisadores da Unifesspa em pesquisa nos trabalhos acadêmicos do curso de Licenciatura em Física, a aceitabilidade para utilizá-los para auxiliar em aulas práticas.

# **1.1 Objetivos do Trabalho**

# **Geral**

O objetivo principal deste trabalho foi desenvolvimento de objeto simulador de Crânio em tridimensional (3D) para uso em medicina.

# **Específico**

- Utilizar o software (InVesalius) para a construção do objeto simulador;
- Iniciar a construção de objeto simulador em Marabá a partir de imagens disponível em site do governo federal;
- Construção de objeto simulador para uma futura aceitabilidade no controle de qualidade de tomógrafos.

# **2\_ Fundamentação Teórica**

# **2.1\_ Histórico**

A descoberta dos raios X foi casualmente concedida pelo físico alemão Wilhelm Conrad Rontgen em 08 de novembro de 1895, quando trabalhava com um tubo de raios catódicos. Acredita-se que esta entre as descobertas e eventos foi uma das mais importantes da historia humana. Entretanto em 1870 e 1880 estava sendo desenvolvidos alguns trabalhos sobre a condução de raios catódicos através dos tubos de Crookes pelo cientista Willian Crookes. Diante disso, ele havia percebido o que posteriormente seria chamado de raios catódicos. Um contemporâneo de Rontgen, Philipp Lenard modificou o tubo Crookes onde detectou luminescência devido aos raios catódicos, tanto Willian quanto Philipp eles já haviam observado a radiação X, mas nem um dos dois reconheceu a sua importância, porém Rontgen, em sete semanas de pesquisa descreveu a radiação X com quase todas as propriedades que conhecemos hoje.

Diante disso, tal nome se deu devido a eles serem tipos de raios desconhecidos, de forma, que na época já se conheciam alguns tipos de raios, como os catódicos. Onde são ondas eletromagnéticas de curto comprimento e ionizante, ou seja, tem o poder de arrancar elétrons de um átomo. (BELINATO, 2010).

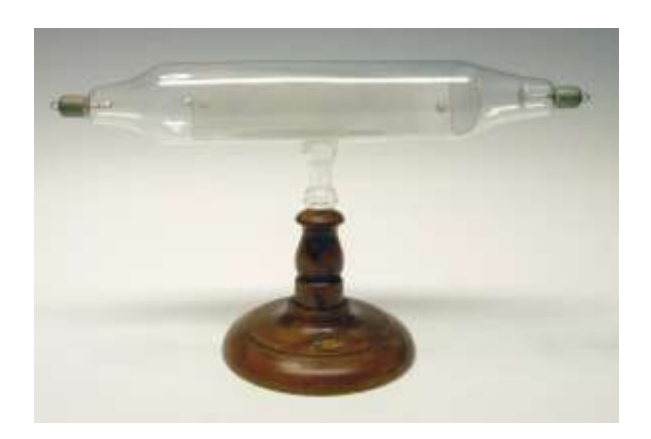

Figura 1: Um dos primeiros tubos de Crookes-Hittorf (BELINATO, 2010)

Com a descoberta dos raios X em 1895, o doutor José Carlos F. Pires foi o primeiro a obter um aparelho de raios X no Brasil, precisamente 1898 três anos após a descoberta. Esse aparelho foi para a cidade de Formiga (MG), ele veio no lombo de um burro do porto do Rio de Janeiro (RJ). Para este aparelho de raios X funcionar foi preciso um motor alimentado à gasolina acoplado a um gerador, pois não havia eletricidade em Formiga. Destaca-se que foi um desafio enorme, mas trouxe grande impacto positivamente na medicina (OKUMO  $\&$ YOSHIMURA, 2010).

Para fins de diagnóstico, a aquisição de imagens no interior do corpo propriamente dito, utiliza-se os raios X transmitidos através do corpo são, ainda hoje, os agentes mais utilizados, quer seja em tomografias computadorizadas (TC), em radiografias convencionais. No entanto, em 40 anos a tomografia computadorizada, desenvolve-se significativamente devido o grande avanço na área de raios-X diagnostico, levando a uma conclusão de que a tomografia e menos agressiva para o paciente em relação à radiologia convencional.

No final da década de 1950 iniciou o processo de construção e disponibilidade de componentes de (TC) para engenheiros e médicos. Porém, o processo final tomográfico só foi apresentado em 1967 pelo engenheiro britânico Godfrey Hounsfield e o sul-africano Allan M. Cormack desenvolveu a matemática necessária para a reconstrução das imagens tomográficas. No inicio dos anos 1970 a Tomografia Computadorizada, iniciou-se propriamente o uso clinico de suas imagens. É exame realizado na medicina por profissionais da área radiológica e médicos, qualquer exame radiológico que permite visualizar as estruturas anatômicas na forma de cortes, esses sistemas que proporcionam essas imagens já evoluíram quatro gerações. Vale destaca que, a diferença entre cada geração está primeiramente relacionada com o numero e forma de combinação dos detectores, os dispositivos que medem a diminuição do feixe de radiação emitido. (VÉLEZ, 2004)

Inicialmente a aplicação clínica da tomografia computadorizada foi para avaliação de encéfalo, entretanto com a evolução dos tomógrafos e pesquisas especificas para essas áreas, concluiu-se que esta técnica de diagnostico por imagem poderia avaliar todo o corpo humano. Tomografia, portanto, refere-se à determinada técnica que permita a visualização da parte transversal de um objeto. Assim, a tomografia é um tipo de ensaio não destrutivo, possibilitando apresentar o interior de um corpo sem a necessidade de abri-lo. (VÉLEZ, 2004)

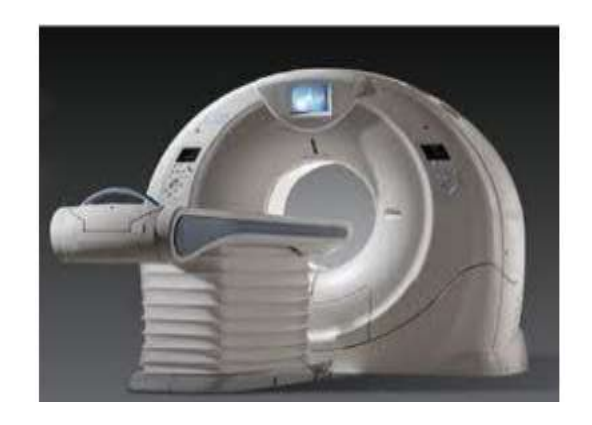

Figura 2: Equipamento de Tomografia Computadorizada (Fonte: http://www.ua.all.biz/img/ua/catalog/1472629.jpeg)

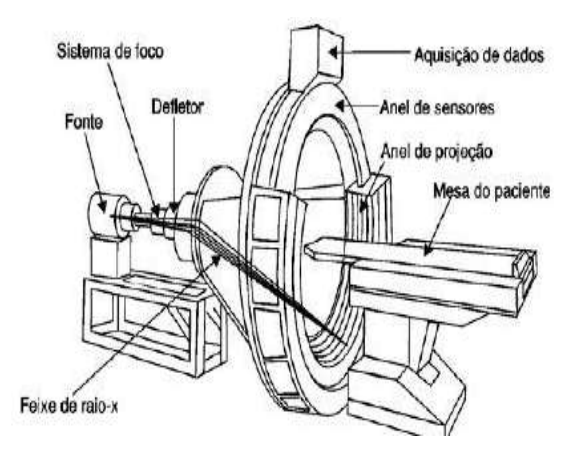

Figura 3: Detalhamento de Tomografia Computadorizada (Fonte: http://www.sabereletronica.com.br/files/image/fig%2006\_tomografia.jpg)

Vale destacar que, alterações biológicas são provocadas devido a energia radiante absorvida pelo corpo e a liberação de reações físicas e químicas. Em doses elevadas e submetido a varias seções, os raios X queimam e ate mesmo matam tecidos vivos. Isso porque quando atingi o átomo dentro das células, ocorre à radiação que nada mais é o processo de transferência de energia, isso ocasiona a quebra da estrutura dos átomos.

Esses efeitos que se acumulam pode causar câncer, doenças de sangue e mutações genéticas, de tal forma, que mesmo em pequenas seções elas contribuem para o risco existente de uma determinada pessoa, devendo, portanto, serem evitadas o quanto possível e usar quando for realmente necessária. (ARGUIRÓPULO, 1999).

A descoberta dos raios X nos leva a pensar e analisar os efeitos nocivos do qual são expostos os profissionais e pacientes submetidos a esse processo e, com isso, foi preciso pesquisar novas técnicas radiológicas para ambos os lados com o intuito de reduzir o tempo de exposição.

Essa técnica desde a sua descoberta vem repercutindo bastante e despertando interesse de novos pesquisadores, principalmente pela possibilidade de visualização e avaliação de tecidos "moles" e em alguns casos, anomalias. Em pouco tempo a Tomografia Computadorizada foi ampliada e passou a ser um dos principais componentes de centros de diagnósticos por imagem. E cada ano, vem passando por alterações e sendo objeto de pesquisa constante, principalmente no que diz respeito à redução do tempo de exame através da rapidez na obtenção de cortes e no desenvolvimento de softwares gráficos para processamento de imagens. (NÓBREGA, 2012).

# **2.2\_ Produção de Raios X**

Os raios X é a denominação dada à radiação eletromagnética, com isso, a sua produção é através de tubo, de modo gradual deste processo de funcionamento ocorre à conversão de energia, que são vibrações simultâneas de campo elétrico (energia cinética) e campo magnético, perpendiculares entre si, originados durante a transição, proporcionando energia eletromagnética, a saber: calor e radiação X. O feixe de elétrons é gerado num filamento aquecido proporcionado por emissão termoiônica, por isso, o colimador (absorve a radiação) deve ser feito de material de alto ponto de fusão, como o tungstênio. Aplicando-se a alta voltagem nos terminais de tubo de raios X o campo elétrico e obtido. Diante disso, se faz necessário exemplificar as duas polaridades existente, no anodo alvo metálico é polarizado positivamente e o filamento, catodo, negativamente. O processo fundamental na emissão de raios X só ocorre, obviamente quando estiver ligada a alta tensão. (OKUMO & YOSHIMURA, 2010).

Os feixes de raios X dependem da tensão aplicada ao tubo, obviamente, maior tensão, maior energia, logo maior poder de penetração. Na figura 4 nos mostra a geração do processo de produção de raios X.

Portanto aumentando-se a corrente, aumenta-se a intensidade do feixe. Vale lembrar que as maquinas que utilizam radiação tem sua kilovoltagem determinada para cada procedimento.

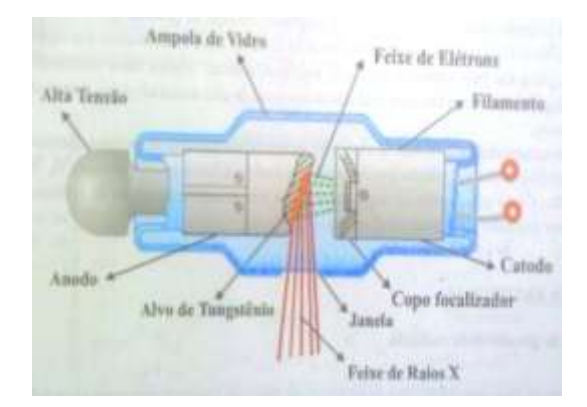

Figura 4: Esquema de Produção de raios X (Fonte: Tauhata, 2003)

# **2.3 Parâmetros Básicos do Aparelho de Raios X**

Equipamentos de raios X baseiam-se na capacidade de produção de raios X para radiografar uma determinada parte do corpo e assim gerar uma imagem.

Entretanto requerem parâmetros de extrema qualidade e quantidade dos feixes de raios X aplicados á radiologia médica e outros setores da medicina que utilizam a radiação em seus procedimentos de diagnóstico com um único objetivo de proporcionar uma imagem melhor com menos seções submetida nos pacientes.

## **2.4 A Física Aplicado no Radiodiagnostico**

## **2.4.1 Radiações**

As radiações são formas de energia que se propagam através do vácuo, ar ou meios materiais com velocidade e energia muito alta. Pode ocorrer através de fenômenos ondulatórios ou por partículas com energia cinética. Muitas pessoas pensam em algo muito perigoso quando se trata de radiação, porém não sabem é que estamos expostos diariamente à radiação. As formas mais conhecidas de radiação do nosso dia-a-dia e o laser, raios X, rádios AM e FM e as produzidas por dispositivos como rádio e forno micro-ondas. (BALONI, 2012)

## **2.4.2 Radiações Ionizantes**

Radiação ionizante é qualquer partícula ou radiação eletromagnética que, ao interagir com a matéria, ioniza direta ou indiretamente seus átomos ou moléculas. Na interação os elétrons são deslocados de seus orbitais de equilíbrio e, ao retornarem, emitem energia, íons positivos ou radicais livres quando ocorrem quebra de ligações químicas. A radiação ionizante e considerada quando a partícula e capaz de produzir ionização em um meio, sendo diretamente ionizantes as partículas carregadas. Ambas são ondas eletromagnéticas propriamente descritas de frequência extremamente alta. Na verdade, a diferença está na origem. (ALVERNAZ, MAURMO, 2010)

As radiações eletromagnéticas ionizantes de interesse são as radiações X e gama. A probabilidade de interação dos raios X e gama e muito maior que as partículas carregadas, logo dependem do valor de energia para uma penetrabilidade mais intensa.

Destaca-se os tipos de radiação, a saber: raios X e raios gama. A mais utilizada na medicina nuclear é radiação gama, esta também é uma radiação eletromagnética porem produzida por elementos radioativos geralmente, possuem altas energias e é ionizante, capaz de penetrar na matéria. O elevado poder de penetração se dá devido a esse fator de elevada energia podem causa danos nos núcleos das células, por ser uma radiação bastante penetrante capaz de atravessar grandes espessuras, devido a esse motivo são mais utilizados para esterilizar equipamentos médicos e alimentos. Então os raios gama provêm do núcleo e da aniquilação de partículas. (ALVERNAZ, MAURMO, 2010)

Segundo os Doutores Cristiano Alvernaz e Alexandre Maurmo, pode-se pensar que esta energia é dividida em pacotes de energia, chamados fótons. A energia de cada fóton de uma onda eletromagnética de frequência f é E = hf, onde h =  $4,14.10^{-15}$  eVs é a constante de Planck. Como h é uma constante, a energia da radiação aumenta com a frequência. Vamos considerar agora dois exemplos na área do radiodiagnóstico: Qual a energia dos fótons de raios X, cuja frequência é de  $10^{19}$  Hz? (A Equação 1).

$$
E = hf
$$

$$
E = 4, 14.10^{-15} .10^{19}
$$

$$
E = 4, 2.10^4 \text{ eV} = 42 \text{ keV}
$$

Assim este resultado significa pra nós que cada fóton dessa onda tem energia de 42 keV. Conforme o exemplo da equação (1) tem outro bastante interessante que é comparar dois valores de frequência, com isso, na equação (2) vai ser mostrado por que uma é mais energética do que a outra. Considerando a radiação gama de frequência 3.10<sup>20</sup> Hz, verificamos que sua energia é:

$$
E = 4, 14.10^{-15}, 3.10^{20}
$$
  

$$
E = 1, 24.10^{6} eV = 1, 24 MeV
$$

Portanto devido a essa diferença no conteúdo energético destas radiações, são utilizados para diferentes fins, alguns exemplos estão descritos acima e, no entanto essas diferenças formas de radiação eletromagnética diferenciam-se, basicamente, por seu comprimento de onda e frequência, na Figura 5 nos mostra os membros mais conhecidos dessa classe.

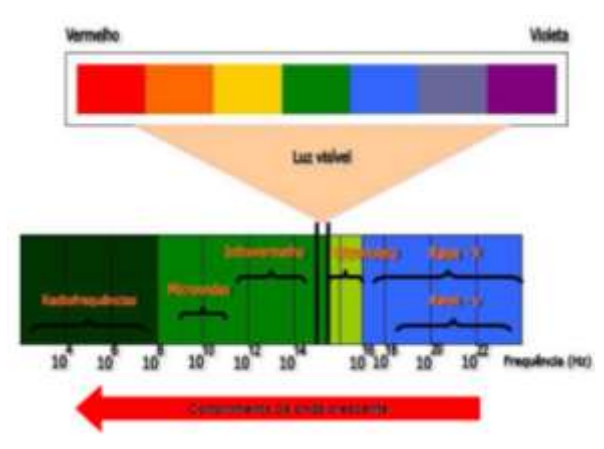

Figura 5: Classe das Ondas mais Conhecidas (Fonte: Alvernaz, Maurmo, 2010)

#### **2.4.3 Radiações não Ionizantes**

**A r**adiação não ionizante já se entende que é toda a radiação e os campos do espectro eletromagnético que não possui energia suficiente para ionizar os átomos e as moléculas no qual interagem. A frequência da luz solar é uma luz visível, portanto é a que divide as radiações ionizantes (altas frequências) das radiações não ionizantes (baixas frequências), na Figura 5 são descritas as mais conhecidas como: infravermelho (IV), ultravioletas (UV), micro-ondas de aquecimento, micro-ondas de radiotelecomunicações e corrente elétricas. (ALVERNAZ, MAURMO, 2010).

# **2.4.4 Interação com a Matéria**

As radiações são processos de transferência de energia e, ao interagir com a matéria, resultam na transferência de energia para os átomos e moléculas que estejam em sua trajetória. Entretanto, sob o olhar físico, as radiações, ao interagirem com um meio material, podem nele provocar ionização, ativação do núcleo, emissão de radiação de frenamento.

- *Ionização* é o processo de formação de átomos eletricamente carregados, ou seja, os elétrons são arrancados das orbitas de átomos pelas radiações ionizantes que são altas energias, logo superiores à energia de ligação. (TAUHATA, 2003).

- *Ativação do núcleo* ocorre através da interação das radiações com alta energia que é superior a de ligação dos núcleos interagindo com um material, pode ocorre com uma determinada frequência mais isso vai depender do material irradiado e que provoca reações nucleares, resultando em um núcleo residual e na emissão de radiação. (TAUHATA, 2003).

- *Radiação de Frenamento (Bremsstrahlung)* em particular raios X, emitida em decorrência da desaceleração brusca de elétrons que interagem com o campo Coulombiano do núcleo de átomos alvo. É uma pequena fração dos elétrons incidente no alvo aproxima-se dos núcleos dos átomos, que constituem o alvo. Eles podem perder, de uma só vez, uma fração considerável de sua energia, emitindo um fóton de raios X. Os raios X assim gerados são chamados radiação de freamento, tradução da palavra alemã *Bremsstrahlung*, e podem ter qualquer energia, que depende do grau de aproximação do elétron do núcleo e da energia cinética do elétron. Assim, o espectro de raios X de freamento é contínuo, ou seja, os fótons de raios X produzidos podem ter qualquer energia desde valores próximos de zero até um valor máximo *Emáx,* que é toda a energia *K* do elétron ao atingir o alvo, dada pela equação (3). (TAUHATA, 2003)

$$
K = eV = E_{\text{maxdofoton}} = h\nu_{\text{max}} = \frac{hc}{\lambda_{\text{min}}}
$$

Onde  $e \notin A$  massa do elétron e  $V \notin A$  diferença de potencial aplicada entre o cátodo e o ânodo; *v* e λ são respectivamente a frequência e o comprimento de onda da radiação X (OKUNO e YOSHIMURA, 2010).

- *Efeito Fotoelétrico* é caracterizado pela transferência de toda a energia da radiação X ou gama para um elétron interno orbital, que é expulso com uma energia cinética E<sup>c</sup> bem definida, na equação (4).

$$
E_c = hv - B \tag{4}
$$

Onde h é a constante de Planck, v é a frequência da radiação e B é a energia de ligação do elétron orbital (TAUHATA, 2003).

A energia do fóton e expressa como  $E<sub>c</sub>$ , a menos de um valor constante B, a sua transferência se da para um material de um detector, de tal forma, que pode ser utilizada como mecanismo de identificação do fóton e evidentemente de sua energia, na figura (6) nos demonstra a representação do efeito fotoelétrico.

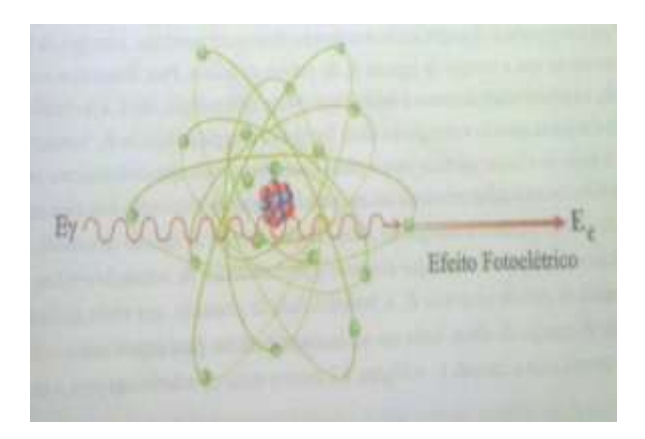

Figura 6: Representação do Efeito Fotoelétrico (Fonte: Tauhata, 2003)

A direção de saída do fotoelétron em relação à de incidência do fóton varia com a energia. O efeito fotoelétrico é predominante para baixas energias e para elementos químicos de elevado número atômico Z. (TAUHATA, 2003).

- *Efeito Compton* nada mais é que um espalhamento do fóton por elétron do meio de baixa energia de ligação observam-se fótons de menor energia emergindo do material em

diversas direções e continuando sua sobrevivência. A energia que o fóton perde e recebida pelo elétron em forma de energia cinética. Como a transferência de energia depende da direção do elétron emergente e esta é aleatória, de um fóton de energia fixa podem resultar elétrons com energia variável, com valores de zero até um valor máximo, na figura (7) demonstra este espalhamento.

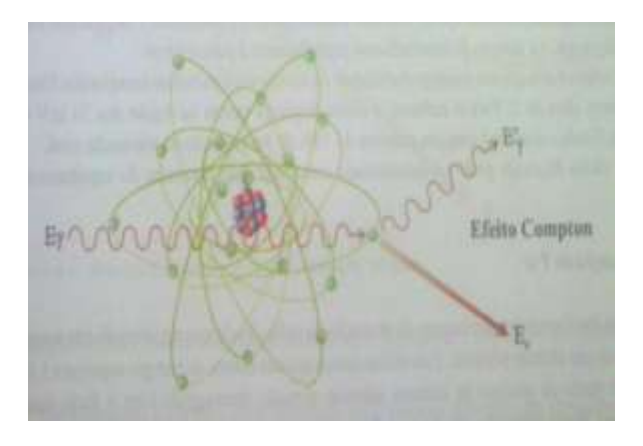

Figura 7: Representação do Efeito Compton (Fonte: Tauhata, 2003)

O espalhamento Compton aumenta consideravelmente através de uma probabilidade de ocorrência que quando a energia de ligação dos elétrons orbitais se torna desprezível face à energia do fóton incidente.

# **2.4.5 Lei do inverso do quadrado da distância**

A intensidade da energia eletromagnética (feixe de raios X) é inversamente proporcional ao quadrado da distância de uma fonte pontual. Podemos observa detalhadamente na equação (5), abaixo.

$$
\frac{I1}{I2} = \left(\frac{d2}{d1}\right)^2
$$

Onde  $I_1$  é a intensidade a uma distância  $d_1$  da fonte e  $I_2$  é a intensidade a uma distância  $d_2$  da fonte.

#### **2.5 Equipamento de Tomografia Computadorizado (TC)**

Os avanços tecnológicos possibilitam grandes e eficazes técnicas em todo seguimento que as utiliza, principalmente nos componentes da tomografia computadorizada que trabalha com raios X de elevada potência no que é pertencente á aquisição de imagens, dose de radiação e tempo de exposição nas gerações de tomógrafos existentes, inclusive os tomógrafos tanto de PET quanto de SPECT.

Esse método da TC que permite avaliar uma determinada região anatômica do corpo humano com o uso da radiação, a evolução da informática vem proporcionando a cada momento melhores técnicas nesses três seguimentos descritos acima, tornando menos agressiva aos profissionais e pacientes. Nessa trajetória dos equipamentos de TC já passaram por quatro (4) gerações, obviamente melhorando a cada geração suas coletas de informações proporcionando um diagnostico melhor, principalmente quando proporciona escala com diversos tons de cor.

Entretanto a TC mostra apenas as estruturas anatômicas do cérebro, na execução do equipamento o cérebro é e esta estático, onde ele lhe mostra apenas as partes da anatomia tornando escassa a avaliação da função cerebral. Os tomógrafos de PET é SPECT se relaciona ao estudo das funções cerebrais, das partes ativas e não ativas do cérebro.

- PET (Tomografia por emissão de Pósitron) avalia a perfusão sanguínea e atividade de diferentes regiões do cérebro.

- SPECT (Tomografia computadorizada por emissão de fóton único) é amplamente usada na medicina, pois, possibilita a visualização da funcionalidade de todos os sistemas do corpo inclusive da perfusão cerebral.

Portanto o PET é SPECT correspondem fielmente à função do cérebro, são uteis para estudar e diagnosticar informações valiosas em pesquisas cientifica e na medicina.

# **2.6 Imagem DICOM**

E uma abreviação do termo (*Digital Imaging and Communications in Medicine*) que quer dizer, comunicação de imagens digitais em medicina, onde se tem um conjunto de normas para tratamento, armazenamento e transmissão de informações médicas, em um único formato eletrônico, estruturado em um protocolo e também é necessário baixar os arquivos DICOM. (IMAGEM DICOM, disponível em: [\(http://www.osirix-viewer.com/datasets/\)](http://www.osirix-viewer.com/datasets/))

Para baixar os arquivos DICOM é disponibilizado um site [\(http://www.osirix](http://www.osirix-viewer.com/datasets/)[viewer.com/datasets/\)](http://www.osirix-viewer.com/datasets/), caso não se tenha acesso ao padrão de imagens DICOM. Por ser um padrão, respaldado por um protocolo, com isso, existe regra no site do qual diz que as imagens são licenciadas para pesquisa e ensino não podendo ser usadas para fins comercias. As imagens usadas provem do site acima descrito.

Foi criado o padrão DICOM com uma serie de regras que permite que imagens médicas e informações associadas sejam trocadas de forma padronizada a uma formatação de imagens digitais nos diagnósticas dos equipamentos de ultrassonografias, ressonâncias magnéticas, radiografias, e principalmente em tomografias de hospitais, clínicas ou laboratórios associadas a computadores com a finalidade de estabelecer uma linguagem comum entre esses equipamentos de marcas diferentes, independentemente do fabricante do dispositivo.

Foi percebida a necessidade de criar esse padrão principalmente com introdução da tomografia computadorizada (TC) utilizando imagens digitais de diagnostico na década de 1970 logo com a crescente utilização de computadores facilitou esse desenvolvimento de sistemas de comunicação e arquivamento de imagens (PACS). Mais para que esses equipamentos fabricados por empresas diferentes seguissem esse padrão foi formado uma comissão mista em 1983, pela Faculdade Americana de Radiologia (*American College of Radiology*) ACR e a Associação Nacional de Fabricantes Elétricos (*National Electrical Manufacturers Association*) NEMA. Esse padrão tinha que especificar como seriam os protocolos de comunicação e troca de informações referentes aos exames médicos. (CTI RENATO ARCHER, 2001)

# **2.7 Software 3D InVesalius 3.0**

O Invesalius é um software brasileiro, público e acessível com grande versatilidade que vem contribuindo com varias áreas da medicina, odontologia, engenharia etc, e entre pesquisadores também, inclusive os da física médica, com o intuito de realizar análise e segmentação de modelos anatômicos virtuais, possibilitando a fabricação de modelos físicos com o auxilio da prototipagem rápida. As técnicas de diagnostico por imagem se destacam na tomografia computadorizada de duas dimensões 2D, além de proporcionar um modelo privilegiado nas estruturas de três dimensões 3D.

O Centro de Tecnologia da Informação Renato Archer (CTI) desenvolve o software InVesalius, unidade do Ministério da Ciência e Tecnologia (MCT) desde 2001. Esse nome é em homenagem ao médico Belga Andreas Vesalius (1514 – 1564), considerado o "pai da anatomia moderna". Trata-se de uma ferramenta simples, livre e gratuita como uma plataforma extraordinária, robusta, com comandos em português deixando suas funções claras e diretas, de fácil manuseio e uma execução rápida. (CTI, RENATO ARCHER, 2001).

Esse software e projetado para executar em computadores pessoais, onde exige uma configuração mediana. Tratando-se de um software, para utilizá-lo tem que ter conhecimentos em informática e noções básicas em imagens médicas isso vai lhe proporcionar um melhor entendimento nas operações.

## **2.8 Arquivo STL**

A STL (Standard Template Library) é o modelo padrão de biblioteca da linguagem C++, e faz parte da maioria dos compiladores É uma biblioteca quase que totalmente baseada nesses modelos, buscando simplicidade, produtividade e rapidez. Um dos pontos fundamentais da STL é separar os dados dos algoritmos que o manipulam. São arquivos facetados (que permiti a fácil visualização de suas faces), de malha triangular, desta maneira o software da impressora em 3D consegue interpreta, logo após essa etapa, realiza a impressão. (OLIVEIRA, 2016).

Além desse formato STL e o formato VRML também são aceitáveis, desde tenha a mesma estrutura da STL com adição características de cores, pois já tem impressoras que podem imprimir peças coloridas. (OLIVEIRA, 2016).

# **2.9 Impressora 3D**

As impressoras 3D vêm ganhando mercado progressivamente e despertando interesse de pesquisadores de diversas áreas pelo sucesso divergente onde elas mesmas provam sua versatilidade e eficiência. Elas podem criar vários objetos dos mais simples aos mais complexos e na maioria das vezes mais barato os objetos simuladores.

Essa exemplificação é justificada, porque e uma das formas de realização deste projeto que é por meio da impressão 3D do Phantom de Crânio com a utilização do software do qual torna possível à construção e utilização.

# **2.10 Conceito de Objeto Simulador**

*Phantom* são objetos simuladores do qual dão poder de abordagem na anatomia de órgão do corpo humano proporcionando condições favoráveis na digitalização de imagens, neste estudo de caso, da impressão em 3D de um determinado órgão (Crânio).

Os objetos simuladores são utilizados para realizar controle de qualidade, nos tomógrafos, dentre outros equipamentos na aquisição de imagens, para auxiliar num diagnostico preciso, mais eficiente. Um simulador é capaz de indicar alterações no controle de qualidade dos equipamentos e treinamento de profissionais da área e assim proporcionar a solução de tais problemas se houver.

# **3 Metodologia**

Para a elaboração deste trabalho primeiramente deram-se a confecção de objetos simuladores para a medicina e áreas afins, uma possível utilização deste objeto simulador para o controle de qualidade de tomógrafos e aprimoramento de profissionais, simulando um crânio impresso em 3D em exposição planejada para equipamento de tomografia computadorizado.

Diversas fontes de pesquisa foram utilizadas, tais como, livros, artigos e trabalhos dessa linha de pesquisa. Após estes estudos bibliográficos dos pontos mais relevantes apresenta-se a metodologia utilizada, utilizando o software livre InVesalius e a impressora em 3D onde estes proporcionam todo o suporte para o desenvolvimento do objeto simulador, conceitos e abordagem dos métodos básicos de equipamentos de TC, já descritos.

#### **3.1 Delineamento das etapas**

#### **3.1.1 Etapas de instalação do InVesalius**

O objetivo desta etapa é exemplificar o processo instalação e iniciação do software, pois é esta a principal etapa do projeto, levando em consideração o tempo de tratamento da imagem a ser impressa e o processo de execução da impressora em 3D, requer um tempo a mais em sua operação dependendo da imagem, sendo que não temos um tempo exato para que esta imagem fique pronta, é relativo cada processo.

O Invesalius pode ser executado na maioria dos computadores da atualidade, que estão cada vez mais sofisticados. A compatibilidade com os sistemas operacionais é bem acessível e não lhe traz eventuais transtornos, pois estes sistemas estão cada vez melhor e mais estáveis.

Para que o software desenvolva todo seu processamento com certa facilidade precisa de uma determinada configuração, do qual se recomenda um sistema operacional de 64 bits, processador intel core i5, com frequência de 2,50 GHz, 4 GB de memória RAM, 250 GB de disco rígido, placa gráfica ATI, com 128 MB de memória e uma resolução de vídeo de 1024x768 pixels.

A instalação requer conhecimentos básicos de informática, com isso, basta executar como administrador o programa instalador. (Figura 4).

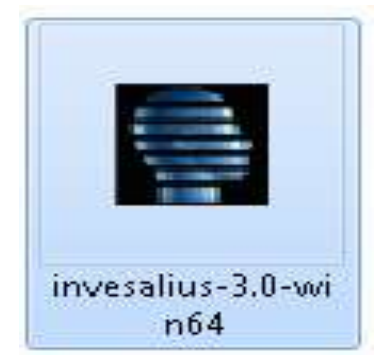

Figura 4 Programa Instalador. Fonte própria

Ao executar o programa instalador aparecerá à janela (Figura 5) é só clicar em "sim" para o processo continuar.

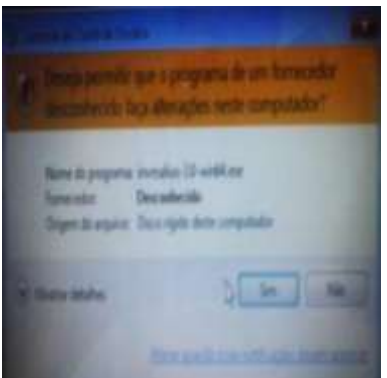

Figura 5 Execução do instalador. Fonte própria

Ao permitir a instalação do programa em seu computador aparecerá à janela (Figura 6) é só clicar em "ok".

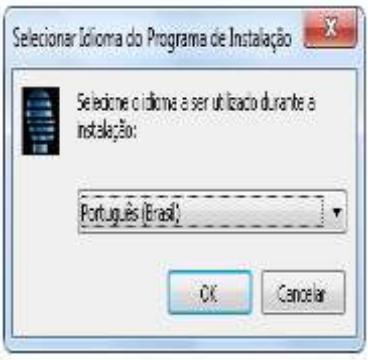

Figura 6 Selecionar Idioma

Esse próximo passo será exibida a janela do instalador (Figura 7) clique em Avançar.

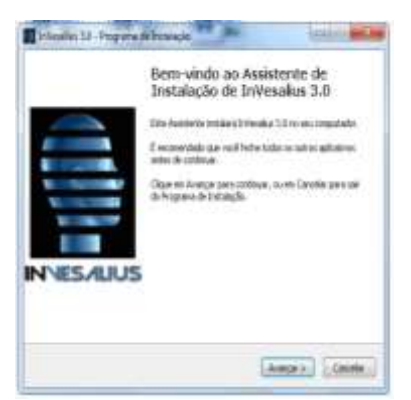

Figura 7 Instalador

Logo em seguida aparecerá local de destino (Figura 8) clique em Avançar novamente.

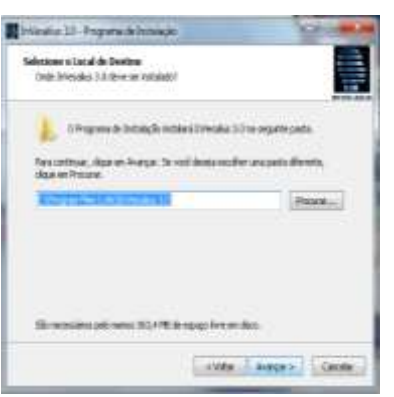

Figura 8 Local de destino

Depois aparecerá pasta do menu iniciar (Figura 9) clique em Avançar.

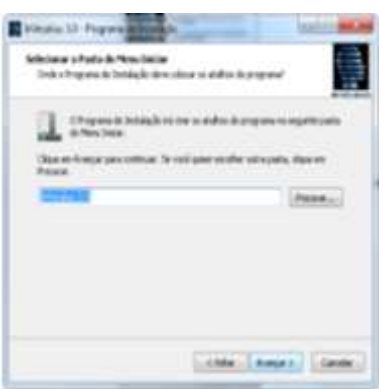

Figura 9 Pasta do menu iniciar

Nesta etapa e preciso fazer dois procedimentos, selecionar um dos dois quadrados ou os dois da (Figura 10) e clique em Avançar.

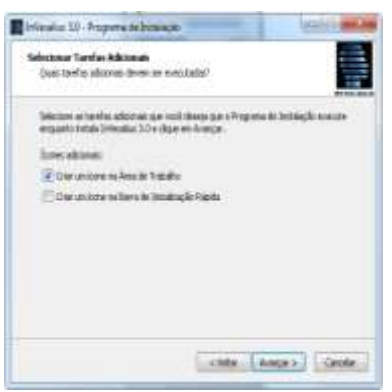

Figura 10 Tarefas adicionais

A janela pronto para instalar aparecerá (Figura 11) clique em instalar.

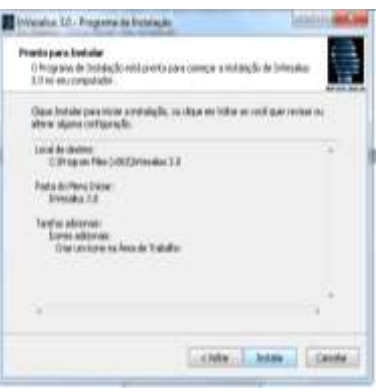

Figura 11 Pronto para instalar

Depois que clicar em instalar descrito na (Figura 11), será exibido uma janela (Figura 12) do progresso de instalação do software.

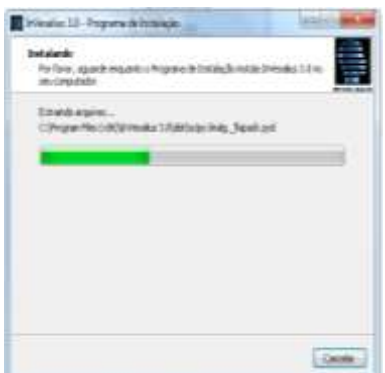

Figura 12 progresso da instalação

Ao termino do processo descrito na (Figura 12), aparecerá à janela (Figura 13), é só clicar em concluir finalizando o assistente de instalação de Invesalius.

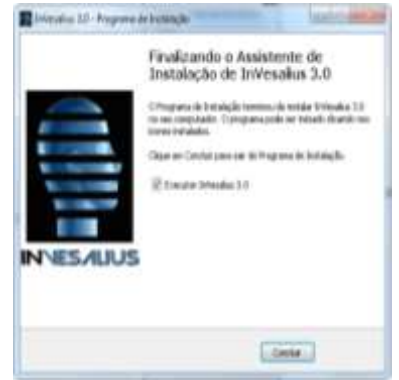

Figura 13 Finalizando o A. de I. de InVesalius

Após esta etapa descrita na (Figura 13), por ser a primeira vez que o software esta sendo instalado, será exibida uma janela para selecionar novamente o idioma desejado e clicar em "ok". (Figura 14)

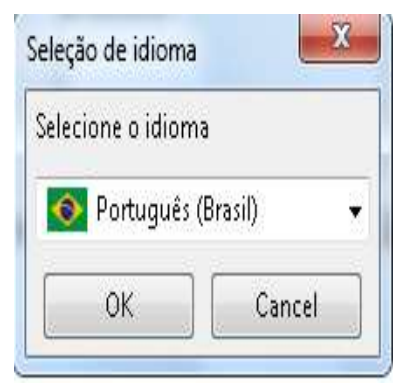

Figura 14 Seleção de idioma

Portanto o processo de instalação do software chegar ao final após obedecer todos esses requisitos acima descritos, depois de ele ter carregado automaticamente é exibida a janela principal do programa. (Figura 15)

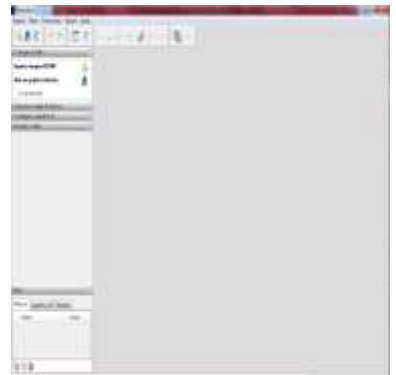

# Figura 15 Janela do programa

# **3.1.2 Etapas de Inicialização do programa Invesalius**

É só clicar no ícone que vai esta na área de trabalho do computador o programa abrirá como mostra na Figura 15 acima. Todas as funções necessárias vão está disponíveis para preparar a imagem a ser impressa. Com o programa aberto é preciso importar os arquivos DICOM, selecionar o modelo que irá trabalhar ou se já tiver uma imagem existente é só clicar e as imagens irão carregar, logo depois vai aparecer, com isso, é só selecionar quais vai querer trabalhar, determine as configurações necessárias que serão projetadas em 3D.

O programa Invesalius é brasileiro e livre, destinados aos profissionais da saúde, pesquisadores e usuários em geral, onde realiza analise de modelos anatômicos virtuais, possibilitando a prototipagem. Em cada janela do software proporciona manipulação das imagens, segmentação, superfícies, medições, gerenciamento de dados, visualização simultânea de imagens e superfície, visualização volumétrica, exportar dados e customização; dentro dessas janelas temos sub janelas justamente para se ter mais opções no preparo das imagens, após essas etapas podem ser salvas e assim esta pronta para ser impressa. Com esses parâmetros o programa pode ser utilizado na comunicação de imagens perfeitamente, além de ser alto explicativo na maioria de suas funções.

A imagem a seguir mostra mais funções que são/podem ser utilizadas no programa para determinar possíveis configurações na imagem. Figura 16.

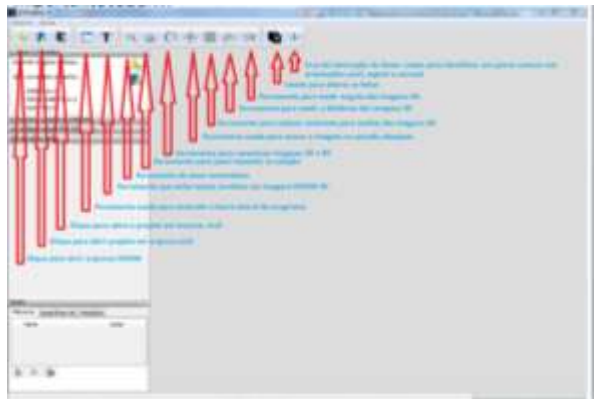

Figura 16 Ferramentas que pode/deve ser utilizada (Fonte: OLIVEIRA, 2016)

Portanto trata-se de um software simples, multiplataforma, com comando em português com fácil manuseio e funções claras e diretas.

# **4 RESULTADOS E DISCUSSÃO**

Os resultados obtidos no trabalho vão ser exemplificados em determinados seguimentos de desenvolvimento propriamente dito, onde apresentou resultados satisfatórios na impressão de crânio em 3D. Os fantomas denominados objetos simuladores é de fundamental importância para a medicina e outras áreas afins que os utiliza ou podem passar a utilizá-los, embora diversos objetos simuladores já sejam disponibilizados comercialmente são desenvolvidos modelos específicos obviamente para cada caso/diagnostico, e também aprimoramento dos processos de controle de qualidade de equipamentos e formação/treinamento de profissionais.

A seguir temos parâmetros necessários para a construção de objetos simuladores de crânio que terá como finalidade para o controle de qualidade de tomógrafos. Além disso, se fez necessário explicar as etapas necessárias para chegar à impressão de um determinado órgão do ser humano e outras estruturas em 3D de áreas afins, nesse estudo de caso desenvolveu-se um Crânio em 3D. As figuras (18) e (19) de acordo com (Oliveira) foram construídas/modeladas pelo software inVesalius para o tratamento das imagens.

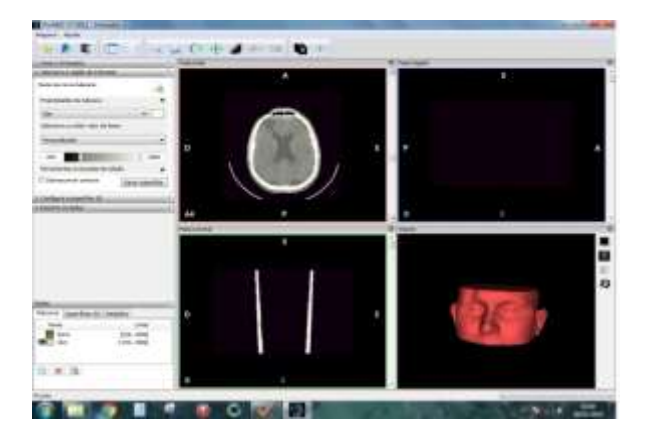

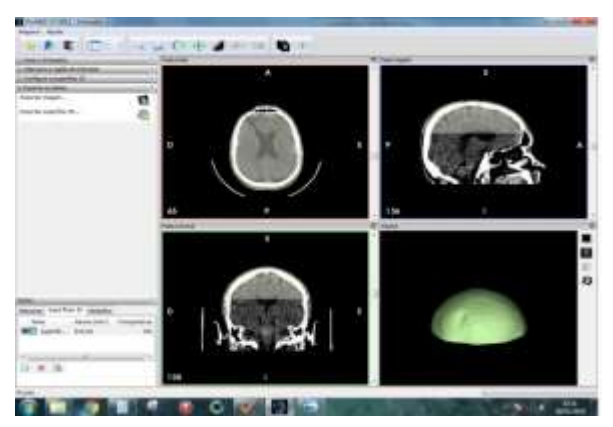

Figura 18 Configurações de tratamento da imagem parte 1(Fonte: OLIVEIRA, 2016)

Figura 19 Configurações de tratamento da imagem parte 2 (Fonte: OLIVEIRA, 2016)

Foi selecionado determinadas funções da barra lateral à esquerda para manipular as imagens, as duas figuras são reconstrução multiplanar com três orientações Axial, Sagital e Coronal além da janela de tratamento em 3D, nas próximas etapas será discutido com mais detalhes. Primeiramente foi selecionada as regiões de interesse, com essa etapa disponível nos deu as seguintes funções, que foi propriedade da máscara onde se utilizou a sub função

chamada bone e skin como mostra no inicio da Figura (18) além de outras disponíveis, selecione ou edite valor de limiar nesta etapa se utilizou aqui o modo personalizado, já nas ferramentas avançadas de edição foi selecionado uma porcentagem de cores sobre a estrutura de interesse, com possibilidade de destacar os ossos dos tecidos moles.

Na Figura (18) nos explicar com mais detalhe as três orientações o que elas proporcionaram nos resultados:

- *Orientação Axial:* Primeira imagem superior à esquerda dentro da Figura (18) nos mostra uma imagem axial da região do Crânio, ou seja, cortes paralelos ao plano axial do corpo humano.

- *Orientação Sagital:* Segunda imagem superior à direita dentro da Figura (18) nos mostra uma imagem sagital da região do Crânio dividindo nas porções esquerda e direita, ou seja, cortes paralelos ao plano sagital do corpo humano.

- *Orientação Coronal:* Terceira imagem inferior à esquerda dentro da Figura (18) nos mostra uma imagem coronal da região do Crânio dividindo em metades ventral e dorsal, ou seja, são cortes paralelos ao plano coronal do corpo humano.

Essas três orientações que estão exemplificadas o resultado padrão que foi obtido, ou seja, uma projeção normal, com determinados ajustes de interesse que precisavam ser feitos. A quarta imagem inferior à direita dentro da Figura (18) corresponder à superfície de visualização da imagem em 3D do InVesalius. As três imagens a seguir nos mostra o crânio 3D que foi impresso com pele, visualize nas Figuras 19, 20, 21, mais adiante vai esta construído e disponível para visualização em cima de uma bancada do laboratório de Física da Unifesspa.

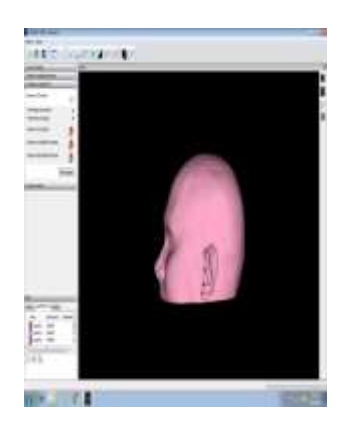

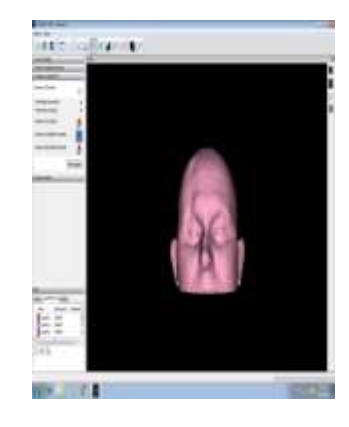

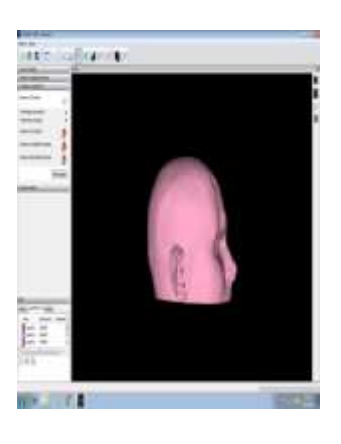

Figura 19, 20 e 21 Imagem de Crânio 3D com pele. (Fonte: OLIVEIRA, 2016)

As três imagens a seguir mostra novamente um crânio em 3D porem sem pele, ou seja, foram feitas determinados ajuste onde foi deixado somente osso. Pode ser visualizado nas figuras 22, 23 e 24 a seguir.

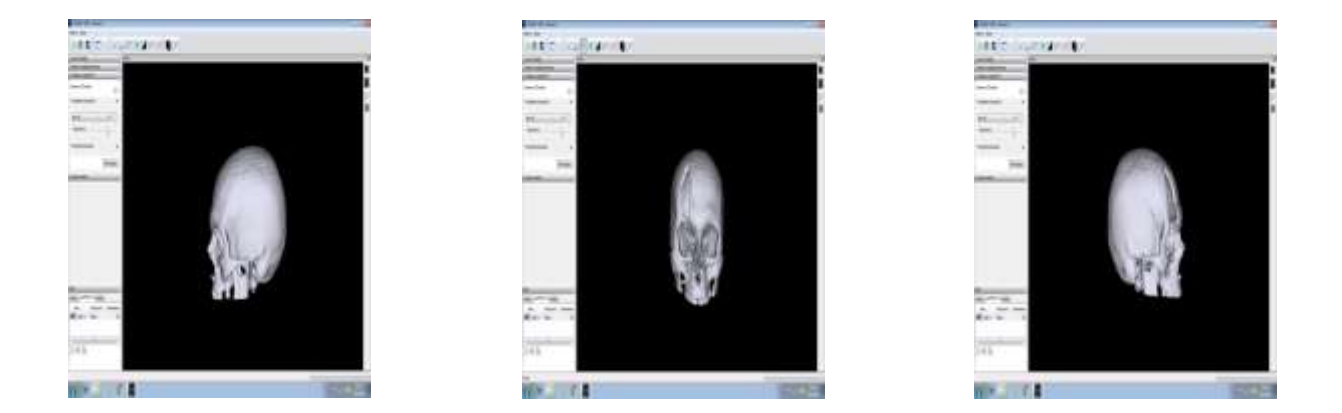

# Figura 22, 23 e 24 Imagem de Crânio 3D sem pele. (Fonte: OLIVEIRA, 2016)

Os objetos simuladores já se mostraram eficientes em outras linhas de pesquisa, é uma área que esta se construindo divergentemente, ou seja, objetos simuladores importados são de custos elevados e de grande burocracia, pensando nisso, os incentivos tecnológicos no Brasil possibilitaram a construção de objetos simuladores nacionais mais baratos é com a mesma eficiência dos importados. Além disso, a implantação desses objetos simuladores já ajudou e pode ajudar no controle de qualidade de equipamentos, nesse estudo de caso destinados aos equipamentos de tomografia computadorizada.

Atualmente esta sendo muito utilizado ferramentas computacionais para o desenvolvimento e construção de fantomas físicos, esse é um modelo de crânio que foi construindo em 3D utilizando o software InVesalius e uma impressora compatível para esse tipo de impressão, parâmetros do qual proporcionaram o objeto simulador. É interessante que os objetos simuladores possam ser estudados e produzidos com mas frequência e assim esta cada vez mais disponível para controle de qualidade e treinamento de profissionais.

Portanto ao haver a possibilidade de aceitabilidade desse objeto nas instituições hospitalares, clínicas, consultórios e etc. Se tem um determinado objetivo incentivo a novos

pesquisadores e o controle de qualidade e formação dos profissionais. A figura (25) nos mostra a industrialização do objeto simulador de Crânio em 3D impresso, um com pele e o outro sem pele. Ressaltando que pode haver realização de estudos em cima desse objeto simulador para uma possível melhoria de uma determinada região do fantoma demonstrado, afinal sempre há possibilidades de ajustes e melhorias.

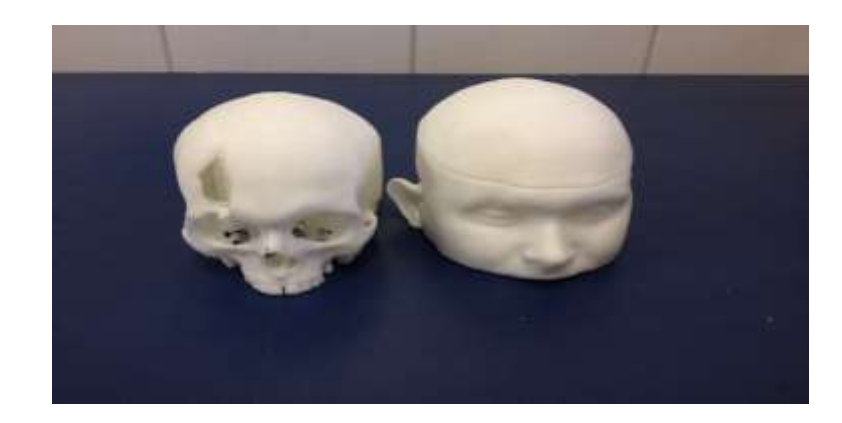

# Figura 25 Objeto Simulador Construindo

Após a manipulação das imagens e a impressão do objeto simulador, verificou-se que o resultado obtido foi satisfatório e percebeu-se que os objetos em 3D podem ser utilizados em diversos equipamentos de aquisição de imagem. Buscando cada vez mais melhorias e entender a cada etapa as tecnologias que envolvem a elaboração e construção de objetos simuladores para medicina e áreas afins.

# **5 CONCLUSÃO**

Por meio deste trabalho foi possível construir um objeto simulador de crânio que consequentemente poderá contribuir significativamente no controle de qualidade de tomógrafos e a educação/aperfeiçoamento dos profissionais. Mediante os resultados obtidos neste trabalho, pode-se dizer que surge motivação para compartilharmos desses objetos simuladores com as instituições que utilizam equipamentos de tomografia. Pois este compartilhamento possibilitará melhoria e aperfeiçoamento dos profissionais da área. Foram analisados alguns parâmetros de riscos considerados quando se realiza exames tomográficos, logo o controle de qualidade até as orientações primárias para profissionais responsáveis por esses procedimentos.

Este projeto promoveu um estudo que deixou mais próximo os pesquisadores e profissionais envolvidos nos procedimentos de diagnósticos, no aprimoramento do controle de qualidade e treinamento continuo, pois os métodos oferecem vantagens e desvantagens para isso e preciso a aceitabilidade das instituições hospitalares para permite a utilização dos objetos simuladores.

Acredita-se que os objetos simuladores são eficazes no controle de qualidade e treinamento de profissionais. Vale ressaltar ainda que os simuladores são desenvolvidos com matéria prima de boa qualidade, baixo custo financeiro. Nesse trabalho foi utilizado um software brasileiro, gratuito, livre e de fácil utilização, imagens DICOM, computador com configurações necessárias e uma impressora que nos permite impressões tridimensionais. No entanto, considera-se que é uma proposta ousada para muitos profissionais da saúde, mais que já se se demonstraram interesse em compartilhar ideias e desenvolver objetos simuladores para auxiliar no diagnostico mais preciso. Este estudo de caso ele crescer progressivamente em cada pesquisa com possíveis complementações e melhorias com o intuito de beneficiar toda sociedade.

# **7 Referência**

[1] ARGUIROPULO, A. Y. Desenvolvimento e implantação de um sistema de garantia da qualidade em radiologia odontológica. Tese (doutorado), Universidade Federal do Rio de Janeiro, 1999.

[2] BALONI, J.A. Apostila de Física aplicada à radiologia, v1. 2012.

[3] Centro de Tecnologia da Informação Renato Archer, Guia do Usuário, Software InVesalius.

[4] Christiano Alvernaz, Alexandre Maurmo, Física das Radiações, 2010.

[5] NÓBREGA, Inácio da, Técnicas de imagem por tomografia computadorizada. Universidade São Camilo. São Paulo, 2012.

[6] NÓBREGA, A. I. da, Manual de Tomografia computadorizada 1 ed, São Paulo, SP, Ateneu, 2005.

[7] VÉLEZ H. A., Rojas W. M., Borrero J. R., Restrepo J. M. T. Fundamentos da Medicina, 2ª Ed. Medelín:, 2004.

[8] OKUNO, Emico, Física das radiações/ Emico Okumo, Elisabeth Mateus Yoshimura, São Paulo, oficina de textos, 2010.

[9] Prof. Luciano Santa Rita, Notas de aula, [\(http://www.lucianosantarita.pro.br/notas](http://www.lucianosantarita.pro.br/notas) aula.html).

[10] Ferreira, F. C. L., Desenvolvimento de Objeto Simulador para Medicina Nuclear. Tese (doutorado), Universidade Federal de Sergipe, 2010.

[11] Tauhata, L., Salati, I. P. A.., Prinzio, M. A. R. R. Di., Radioproteção e Dosimetria: Fundamentos, 5ª revisão, Rio de Janeiro, agosto, 2003.

[12] Prof. Emery Lins, PET e SPECT: Princípios e Aplicações, curso de Engenharia Biomédica – CECS, Universidade Federal do ABC

[13] Imagem DICOM, disponível em: [\(http://www.osirix-viewer.com/datasets/\)](http://www.osirix-viewer.com/datasets/)

[14] Equipamento de Tomografia, disponível em: [http://www.ua.all.biz/img/ua/catalog/1472629.jpeg\)](http://www.ua.all.biz/img/ua/catalog/1472629.jpeg)

[15] Equipamento de Tomografia Detalhado: http://www.sabereletronica.com.br/files/image/fig%2006\_tomografia.jpg)

[16] OLIVEIRA L. S. S., Tratamento de imagem 3D usando arquivos DICOM. Marabá – PA, 2016. (e \_ mail: leoxsousa@gmail.com)